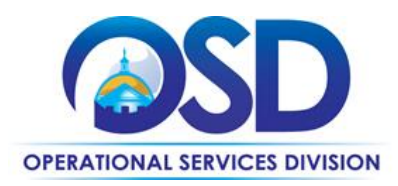

## **HOW TO CREATE A PUNCHOUT ORDER**

## **This Reference Guide:**

Describes the process for creating a requisition and purchase order using the Punchout (G2B) functionality in COMMBUYS.(G2B = Government to Business)

## **Of Special Note:**

- Prior to launching COMMBUYS, turn off the pop-up blocker in your browser.
- COMMBUYS Punchout Catalogs are supported by most standard browsers.

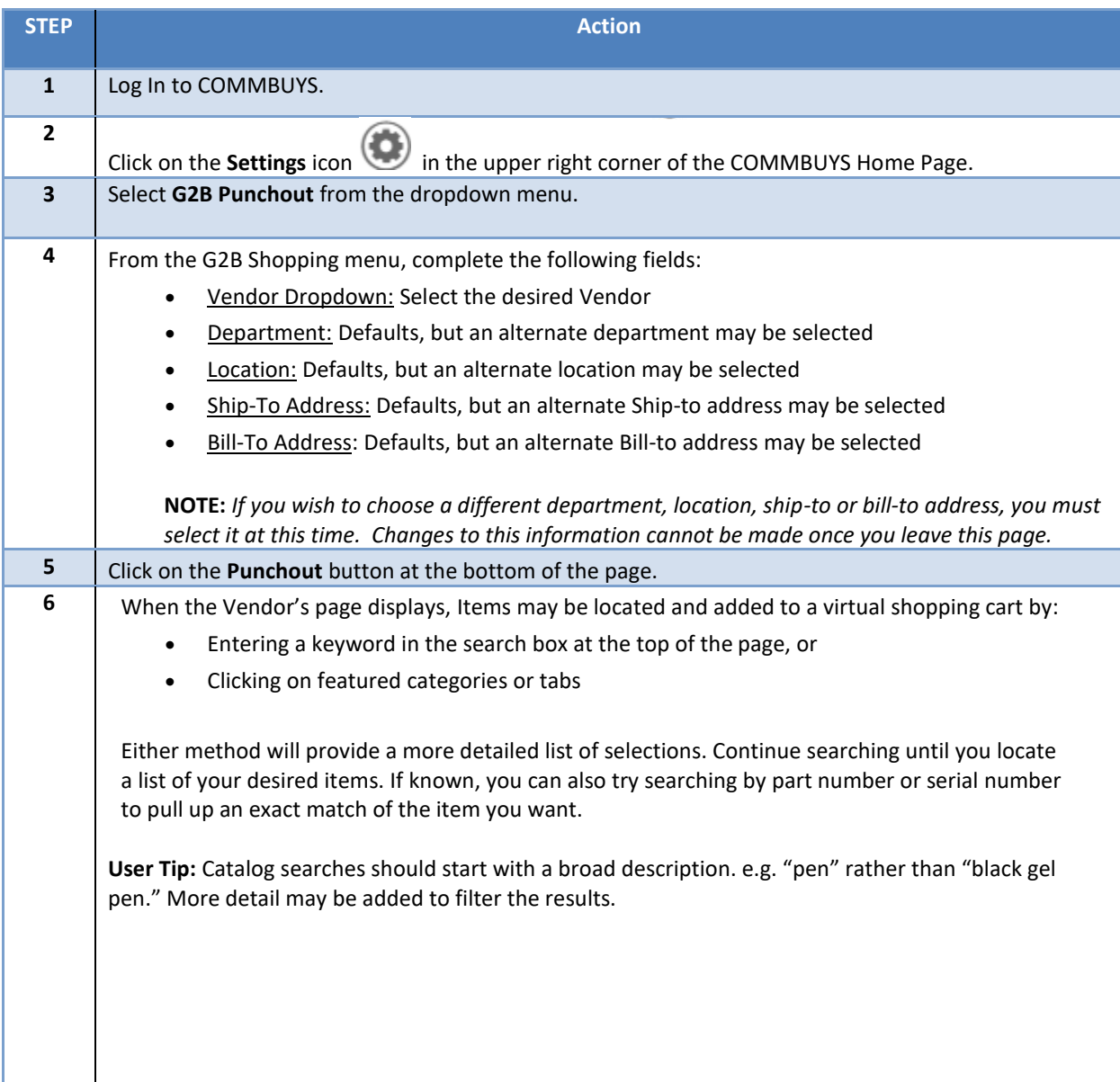

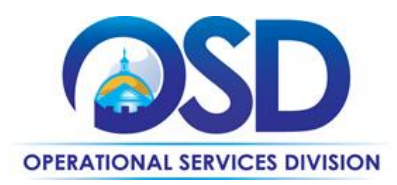

## **HOW TO CREATE A PUNCHOUT ORDER**

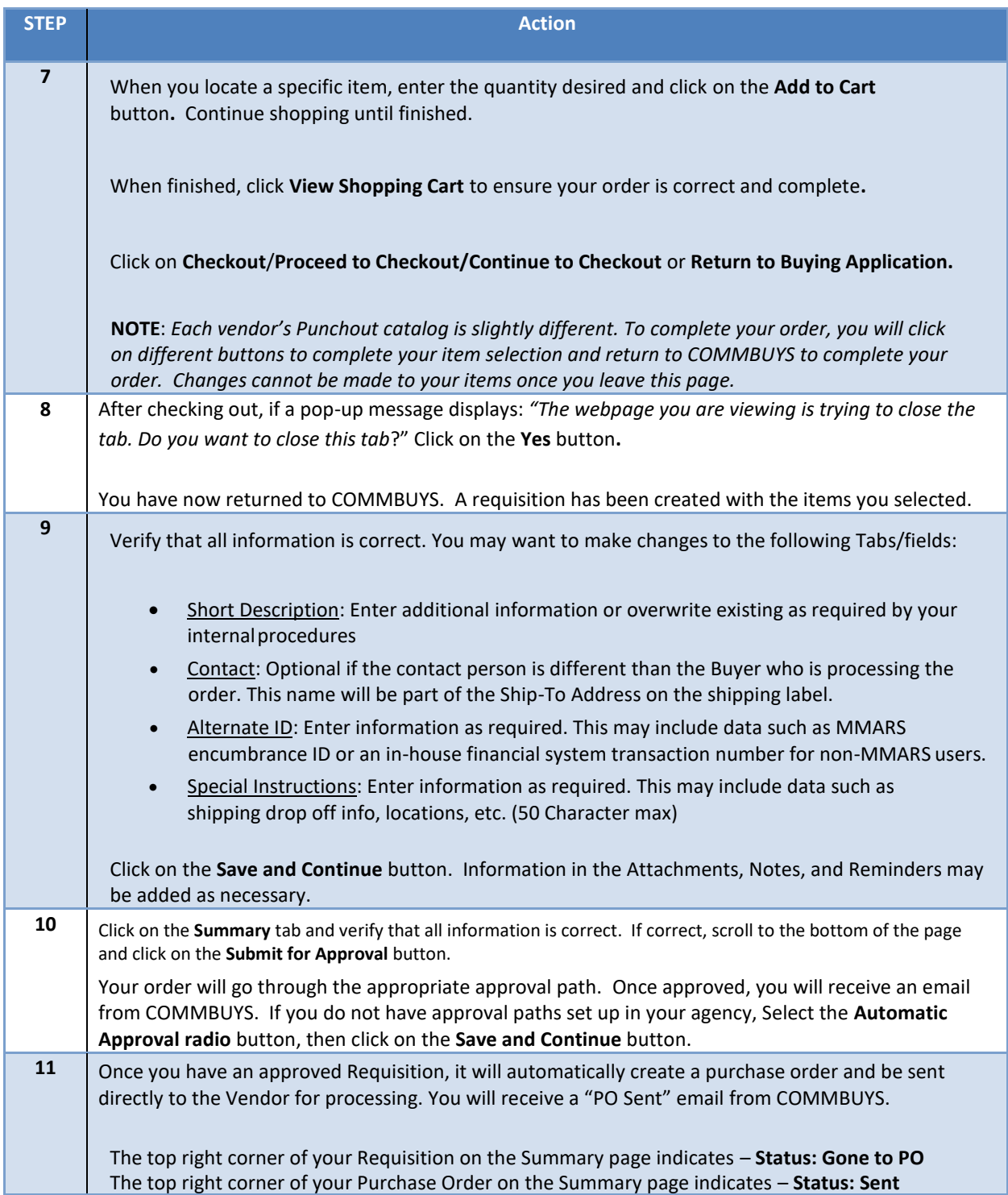